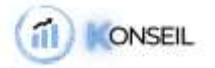

# FORMATION : Mieux vivre sa création d'entreprise

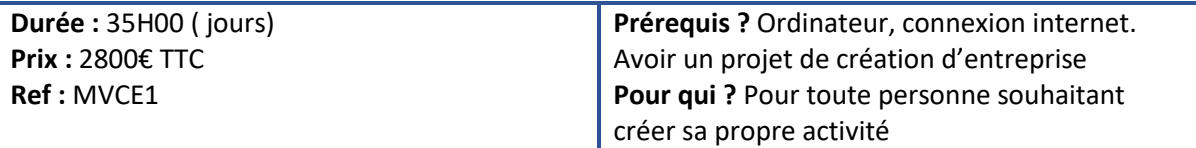

# **MODALITÉS ET DÉLAIS D'ACCÈS**

- Formation individuelle
- Inscription à réaliser entre 15 jours et 1 mois avant le démarrage de la formation et fonction des délais de traitement de l'organisme financeur

# **DATES OU PÉRIODE**

• À définir avec le centre de formation

# **HORAIRES**

• De 9H00 à 12H30 et de 13H30 à 17H00 sur une période de 5 jours

# **LIEU**

• Formation à distance – webinar /vidéoconférence

# **CONTACT**

- Référent pédagogique : Julie VIX 06 69 05 97 25
- Pour les personnes en situation de handicap, nous mettrons tout en œuvre pour vous accueillir ou pour vous réorienter. Vous pouvez nous contacter au 06 69 05 97 25

# **OBJECTIFS**

• Être capable d'ouvrir sa propre structure et de la gérer de façon complètement autonome.

# **POINT FORT**

Construction de votre projet avec un professionnel de l'entrepreneuriat qui vous donnera toutes les bonnes méthodes pour garantir votre réussite professionnelle sur la durée.

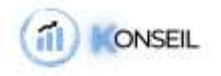

# **CONTENU**

# **PARTIE 1 : Avant / La création**

- Le choix du projet
	- o Décrire son projet
	- o Les raisons de ce projet
	- o Vérifier la viabilité du projet
- Etablir le business plan
	- o L'étude de marché
	- o Le budget prévisionnel
	- o Présenter son projet
	- o Construction étape par étape
- Trouver le financement pour la réalisation du projet
	- o Les différentes sources de financement
	- Choisir son statut juridique pour exercer en tant qu'indépendant
		- o Les différents statuts
		- o Le régime fiscal
- Réaliser les formalités de création de l'entreprise
	- o Rédaction des statuts
	- o Construction du capital social
	- o Publication d'une annonce légale
	- o Construction du dossier d'immatriculation
- Etablir un plan marketing
	- o Plan de communication
	- o La communication digitale

# **PARTIE 2 : Pendant / Comment vivre sa vie d'entrepreneur**

- Rester motivé comme au premier jour
	- o Avoir des objectifs
	- o Faire vivre son idée
- Une journée type d'un entrepreneur
	- o Comment s'organiser
	- Vie privée et vie professionnelle
		- o Arriver à trouver du temps pour soi et pour les autres

# **PARTIE 3 : Apres / Faire durer son entreprise dans le temps**

- Les pièges à éviter
	- o Les contacts utiles
	- o Vos obligations
	- o Les déclarations
- Faire évoluer son activité dans le temps
	- o Se démarquer
	- o Utiliser les outils et techniques adaptées à votre projet
	- o Communiquer

#### *S.A.S KONSEIL*

 *06 33 80 73 33 (Directeur) 06 69 05 97 25 (Assistante / responsable formation) [contact@konseilpro.fr](mailto:contact@konseilpro.fr) 52, Chemin de la Closerie des Lilas 83500 LA SEYNE SUR MER Siret : SIRET 89094971200016 / n° de déclaration d'activité : 93830643383 / code APE : 8559A*

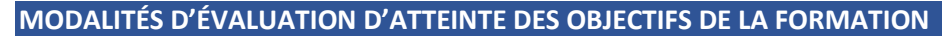

• QCM/Quizz

ONSEIL

- Grille d'évaluation
- Travaux pratiques
- Tests de contrôle de connaissances et validation des acquis à chaque étape
- Echange avec le formateur par visioconférence (webinar), téléphone et mail

#### **MOYENS PERMETTANT LE SUIVI ET L'APPRÉCIATION DES RÉSULTATS**

#### *Suivi de l'exécution :*

- Feuilles de présences signées des participants et du formateur par demi-journée
- Attestation de fin de formation mentionnant les objectifs, la nature et la durée de l'action et les résultats de l'évaluation des acquis de la formation.

#### *Appréciation des résultats :*

- Recueil individuel des attentes du stagiaire
- Questionnaire d'auto-évaluation des acquis en début et en fin de formation
- Évaluation continue durant la session
- Remise d'une attestation de fin de formation
- Questionnaire d'évaluation de la satisfaction en fin de formation

# **MOYENS PÉDAGOGIQUES ET TECHNIQUES D'ENCADREMENT DES FORMATIONS**

**Modalités pédagogiques :**

- Evaluation des besoins et du profil du participant
- Apport théorique et séquences pédagogiques regroupées en différents modules,
- Cas pratiques
- Questionnaire et exercices
- Tests de contrôle de connaissances et validation des acquis à chaque étape
- Retours d'expériences
- Séquences pédagogiques regroupées en différents modules,

# **Référent pédagogique et formateur :**

Chaque formation est sous la responsabilité du directeur pédagogique de l'organisme de formation ; le bon déroulement est assuré par le formateur désigné par l'organisme de formation.